# WebGL Report

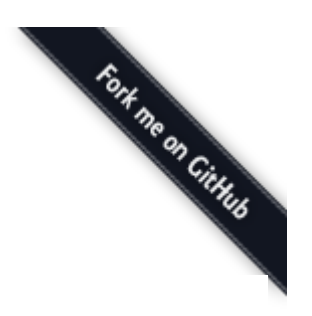

### [WebGL](http://webglreport.com/?v=2) 1 WebGL 2

✓ This browser supports WebGL 2

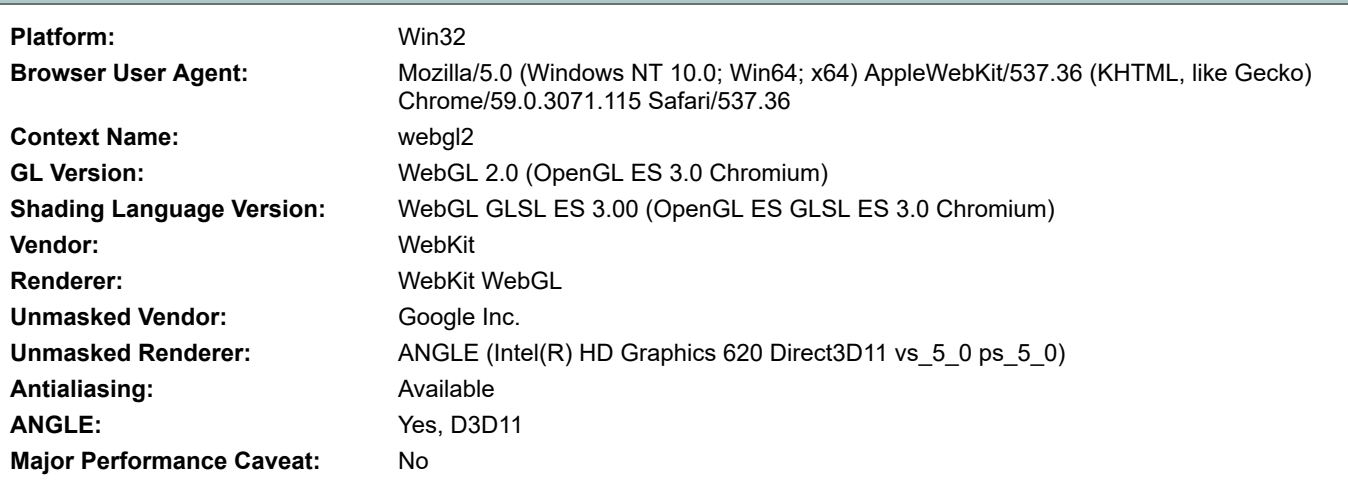

## Vertex Shader

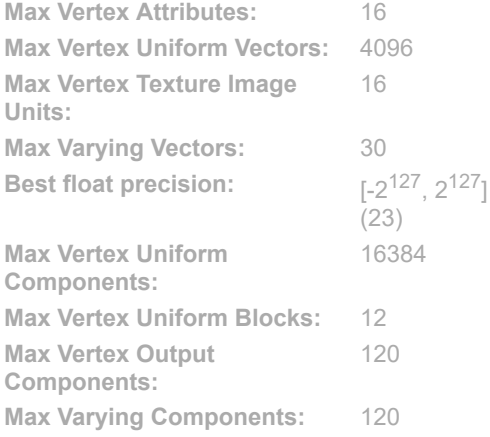

# Transform Feedback

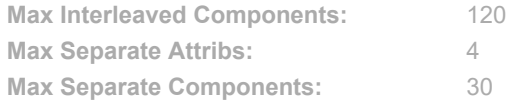

### **Textures**

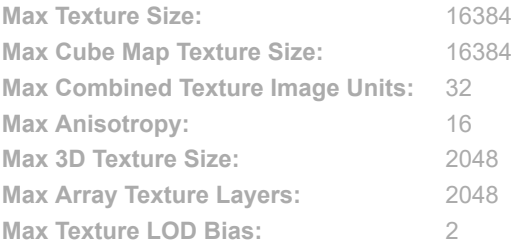

### Rasterizer

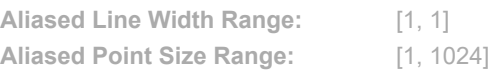

#### Fragment Shader  $1024$

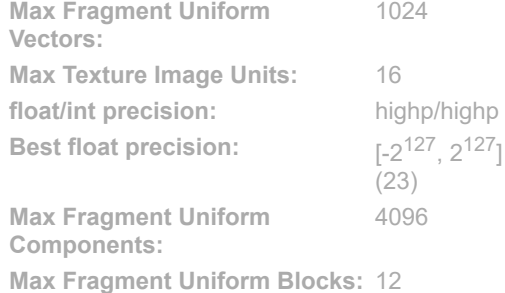

Uniform Buffers

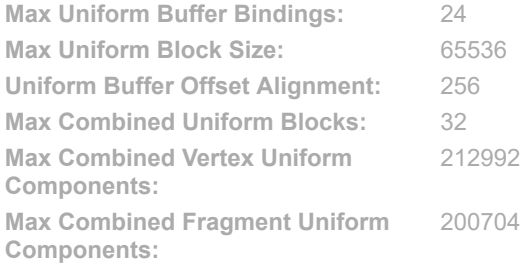

# Framebuffer

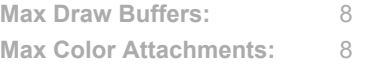

#### http://webglreport.com/?v=2 1/3

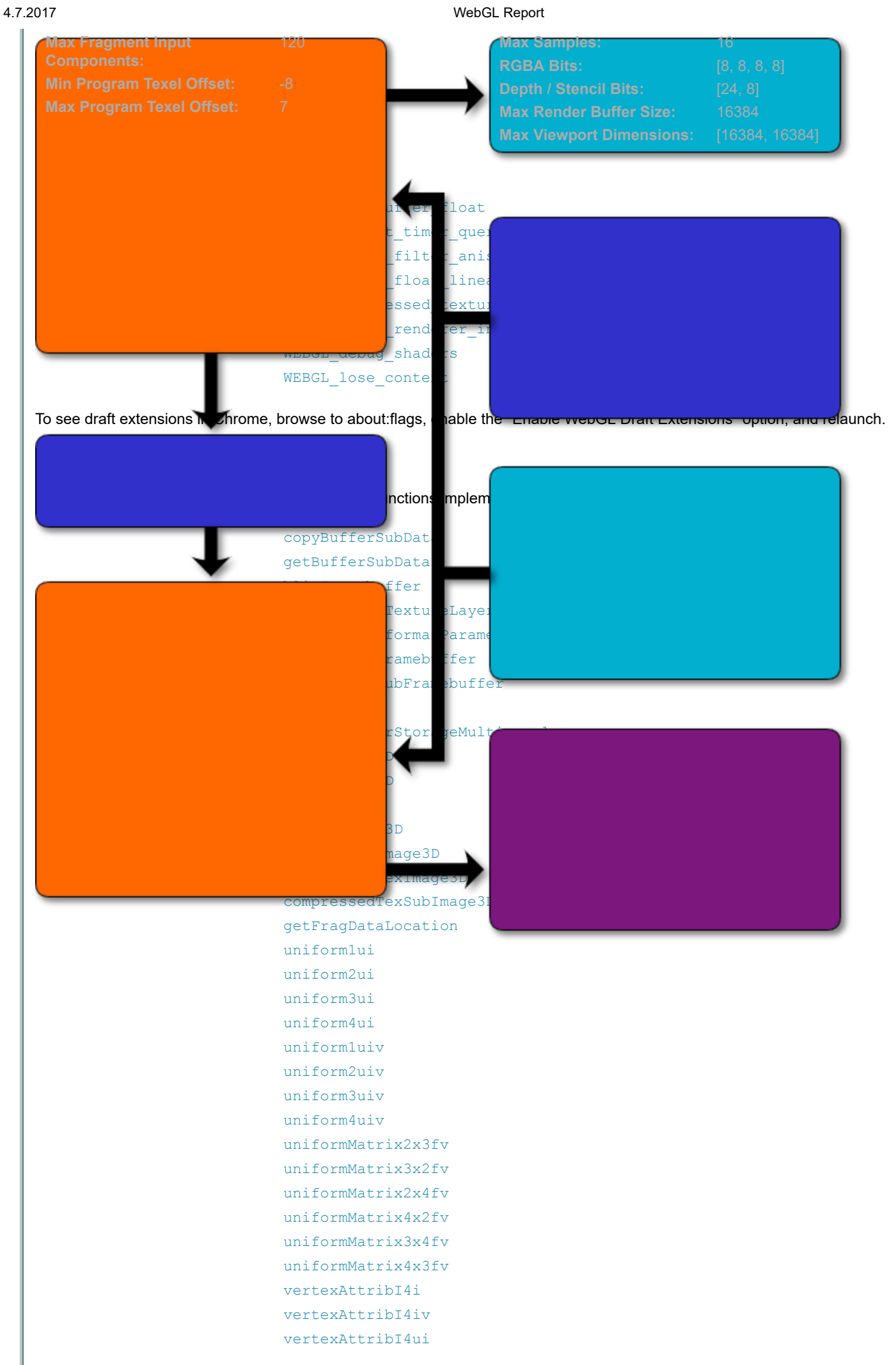

#### WebGL Report

[v](http://www.khronos.org/opengles/sdk/docs/man3/html/glVertexAttrib.xhtml)ertexAttribI4uiv [v](http://www.khronos.org/opengles/sdk/docs/man3/html/glVertexAttribPointer.xhtml)ertexAttribIPointer [v](http://www.khronos.org/opengles/sdk/docs/man3/html/glVertexAttribDivisor.xhtml)ertexAttribDivisor [d](http://www.khronos.org/opengles/sdk/docs/man3/html/glDrawArraysInstanced.xhtml)rawArraysInstanced [d](http://www.khronos.org/opengles/sdk/docs/man3/html/glDrawElementsInstanced.xhtml)rawElementsInstanced [d](http://www.khronos.org/opengles/sdk/docs/man3/html/glDrawRangeElements.xhtml)rawRangeElements [d](http://www.khronos.org/opengles/sdk/docs/man3/html/glDrawBuffers.xhtml)rawBuffers [c](http://www.khronos.org/opengles/sdk/docs/man3/html/glClearBuffer.xhtml)learBufferiv [c](http://www.khronos.org/opengles/sdk/docs/man3/html/glClearBuffer.xhtml)learBufferuiv [c](http://www.khronos.org/opengles/sdk/docs/man3/html/glClearBuffer.xhtml)learBufferfv [c](http://www.khronos.org/opengles/sdk/docs/man3/html/glClearBuffer.xhtml)learBufferfi [c](http://www.khronos.org/opengles/sdk/docs/man3/html/glGenQueries.xhtml)reateQuery [d](http://www.khronos.org/opengles/sdk/docs/man3/html/glDeleteQueries.xhtml)eleteQuery [i](http://www.khronos.org/opengles/sdk/docs/man3/html/glIsQuery.xhtml)sQuery [b](http://www.khronos.org/opengles/sdk/docs/man3/html/glBeginQuery.xhtml)eginQuery [e](http://www.khronos.org/opengles/sdk/docs/man3/html/glBeginQuery.xhtml)ndQuery [g](http://www.khronos.org/opengles/sdk/docs/man3/html/glGetQueryiv.xhtml)etQuery [g](http://www.khronos.org/opengles/sdk/docs/man3/html/glGetQueryObjectuiv.xhtml)etQueryParameter [c](http://www.khronos.org/opengles/sdk/docs/man3/html/glGenSamplers.xhtml)reateSampler [d](http://www.khronos.org/opengles/sdk/docs/man3/html/glDeleteSamplers.xhtml)eleteSampler [i](http://www.khronos.org/opengles/sdk/docs/man3/html/glIsSampler.xhtml)sSampler [b](http://www.khronos.org/opengles/sdk/docs/man3/html/glBindSampler.xhtml)indSampler [s](http://www.khronos.org/opengles/sdk/docs/man3/html/glSamplerParameter.xhtml)amplerParameteri [s](http://www.khronos.org/opengles/sdk/docs/man3/html/glSamplerParameter.xhtml)amplerParameterf [g](http://www.khronos.org/opengles/sdk/docs/man3/html/glGetSamplerParameter.xhtml)etSamplerParameter [f](http://www.khronos.org/opengles/sdk/docs/man3/html/glFenceSync.xhtml)enceSync [i](http://www.khronos.org/opengles/sdk/docs/man3/html/glIsSync.xhtml) s S y n c [d](http://www.khronos.org/opengles/sdk/docs/man3/html/glDeleteSync.xhtml)eleteSync [c](http://www.khronos.org/opengles/sdk/docs/man3/html/glClientWaitSync.xhtml)lientWaitSync [w](http://www.khronos.org/opengles/sdk/docs/man3/html/glWaitSync.xhtml)aitSync [g](http://www.khronos.org/opengles/sdk/docs/man3/html/glGetSynciv.xhtml)etSyncParameter [c](http://www.khronos.org/opengles/sdk/docs/man3/html/glGenTransformFeedbacks.xhtml)reateTransformFeedback [d](http://www.khronos.org/opengles/sdk/docs/man3/html/glDeleteTransformFeedbacks.xhtml)eleteTransformFeedback [i](http://www.khronos.org/opengles/sdk/docs/man3/html/glIsTransformFeedback.xhtml)sTransformFeedback [b](http://www.khronos.org/opengles/sdk/docs/man3/html/glBindTransformFeedback.xhtml)indTransformFeedback [b](http://www.khronos.org/opengles/sdk/docs/man3/html/glBeginTransformFeedback.xhtml)eginTransformFeedback [e](http://www.khronos.org/opengles/sdk/docs/man3/html/glBeginTransformFeedback.xhtml)ndTransformFeedback [t](http://www.khronos.org/opengles/sdk/docs/man3/html/glTransformFeedbackVaryings.xhtml)ransformFeedbackVaryings [g](http://www.khronos.org/opengles/sdk/docs/man3/html/glGetTransformFeedbackVarying.xhtml)etTransformFeedbackVarying [p](http://www.khronos.org/opengles/sdk/docs/man3/html/glPauseTransformFeedback.xhtml)auseTransformFeedback [r](http://www.khronos.org/opengles/sdk/docs/man3/html/glResumeTransformFeedback.xhtml)esumeTransformFeedback [b](http://www.khronos.org/opengles/sdk/docs/man3/html/glBindBufferBase.xhtml)indBufferBase [b](http://www.khronos.org/opengles/sdk/docs/man3/html/glBindBufferRange.xhtml)indBufferRange [g](http://www.khronos.org/opengles/sdk/docs/man3/html/glGet.xhtml)etIndexedParameter [g](http://www.khronos.org/opengles/sdk/docs/man3/html/glGetUniformIndices.xhtml)etUniformIndices [g](http://www.khronos.org/opengles/sdk/docs/man3/html/glGetActiveUniformsiv.xhtml)etActiveUniforms [g](http://www.khronos.org/opengles/sdk/docs/man3/html/glGetUniformBlockIndex.xhtml)etUniformBlockIndex [g](http://www.khronos.org/opengles/sdk/docs/man3/html/glGetActiveUniformBlockiv.xhtml)etActiveUniformBlockParameter [g](http://www.khronos.org/opengles/sdk/docs/man3/html/glGetActiveUniformBlockName.xhtml)etActiveUniformBlockName [u](http://www.khronos.org/opengles/sdk/docs/man3/html/glUniformBlockBinding.xhtml)niformBlockBinding [c](http://www.khronos.org/opengles/sdk/docs/man3/html/glGenVertexArrays.xhtml)reateVertexArray [d](http://www.khronos.org/opengles/sdk/docs/man3/html/glDeleteVertexArrays.xhtml)eleteVertexArray [i](http://www.khronos.org/opengles/sdk/docs/man3/html/glIsVertexArray.xhtml)sVertexArray [b](http://www.khronos.org/opengles/sdk/docs/man3/html/glBindVertexArray.xhtml)indVertexArray